# **Obsah**

- str. 4 Co najdete na CD
- str. 6 Jak stáhnout PPK CD z internetu
- str. 7 Digitální edice PPK
- str. 8 Novinky ze světa počítačů
- str. 10 Poradna

## **TÉMA ČÍSLA**

str. 12 15 tipů na pěkné totky Základní rady pro amatérské fotografy, jak se vyhnout chybám v kompozici a vylepšit svoje snímky

### **PREDSTAVUJEME**

- str. 20 Vyberte si správný monitor Podle kterých vlastností a parametrů vybrat nejvhodnéjší monitor domů nebo do kanceláře
- str. 22 Extrémní herní monitor Asus ROG Swift PG27UQ
- str. 23 Skutečně širokoúhlý monitor Dell Ultrasharp U4919DW
- str. 24 Tiché a výkonné zařízení "2 v 1" Acer Switch 7 Black Edition
- str. 25 Lehký a odolný notebook Toshiba Portégé X30-E-11F
- str. 26 Nejlepší chytré telefony současnosti Rádce kupujícího
- str. 27 Perličky z internetu Zajímavé WWW stránky a videa
- str. 28 Tipy redakce Co nás v redakci zaujalo

# **MAGAZIN**

- str. 41 Fotografie v cloudu Jak využít on-line úložiště pro sdílení fotografií a pro jejich zveřejňování
- str. 42 Internetový přenos dat Internetové služby pro různé způsoby posílání souborů a pro synchronizaci dat

### **JAK NA TO**

- str. 44 Založení účtu Google Účet Google
- str. 45 Soubory kdekoliv Google Drive
- str. 46 ČT v počítači iVysílání
- str. 47 On-line konverze Zamzar
- str. 48 Obnova souborů Any Data Recovery 6.4
- str. 49 Převod videosouborů Abelssoft Converter4Video 2018

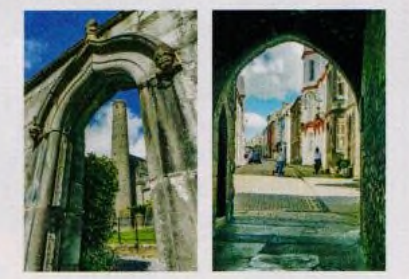

**Rady a tipy, jak lépe fotografovat (str. 12-18)**

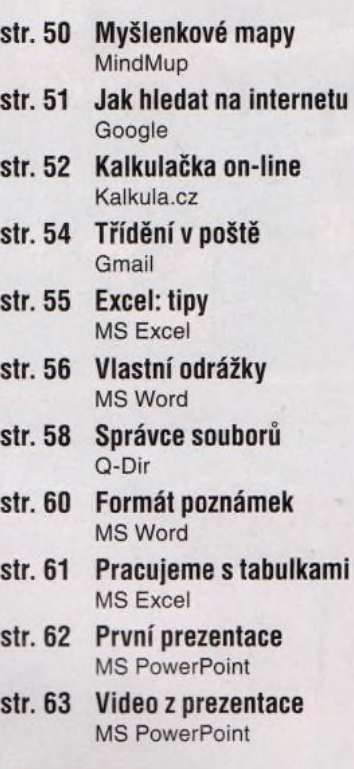

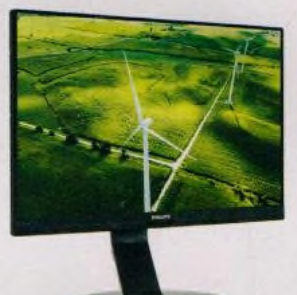

**Vyberte si správný monitor (str. 20-23)**

# mo **i** PRO KAŽDÉHO

- str. 30 Novinky Nové mobilní telefony a příslušenství
- str. 31 Výkonný velký telefon Xiaomi Pocophone F1
- str. 32 Hry v mobilu Tipy na mobilní aplikace, které vám ukrátí dlouhou chvíli a procvičí mozek
- str. 34 Propojte telefon s PC Váš telefon
- str. 38 Kdy mi to jede? MHD tabule
- str. 40 Nákupní seznamy Google Disk

## **Vážení čtenáři,**

také rádi fotografujete, abyste si uchovali vzpomínky na výjimečné chvíle nebo prostřednictvím snímků o sobě dali vědět kamarádům? Díky fotoaparátu v telefonu, který máte stále u sebe, můžete fotografovat nebo filmovat takřka cokoli a kdykoli. Než však záběr pořídíte, je dobré se zamyslet nad tím, proč tak chcete učinit. Jde-li čistě o dokumentační snímek (například o snímek následku nějaké havárie pro pojišťovnu), není třeba se zabývat kompozicí - stačí zachytit přesně to, co potřebujete. Jestliže však pořizujete fotografii, kterou chcete zařadit do svého či rodinného alba, nebo ji dokonce zveřejnit, měli byste myslet na kompozici záběru, aby fotografie diváka zaujala. Aby tedy zachytila to, co chcete divákovi ukázat, a aby neobsahovala zbytečné ani rušivé prvky. Zároveň je dobré se řídit několika zásadami, které vám představujeme v hlavním tématu tohoto vydání. Pomůže vám to vytvářet fotografie, na něž se rádi po čase sami podíváte a které se budou líbit i vašim přátelům, případně široké veřejnosti. Přeji vám příjemné čtení. л

Ivan Heisler, šéfredaktor